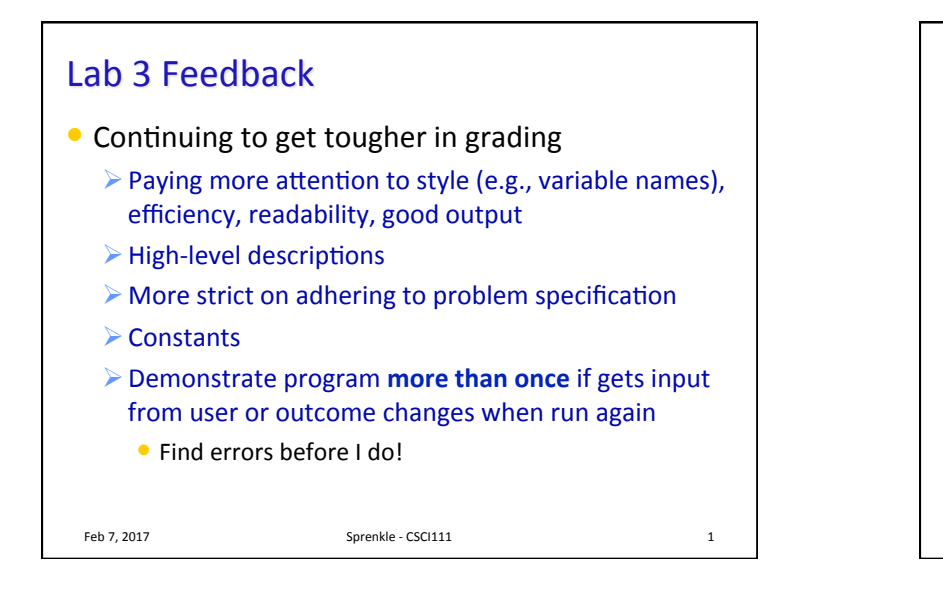

## Lab 3: Feedback

- Comments, good variable names on the OO graphics programming
- Compare:

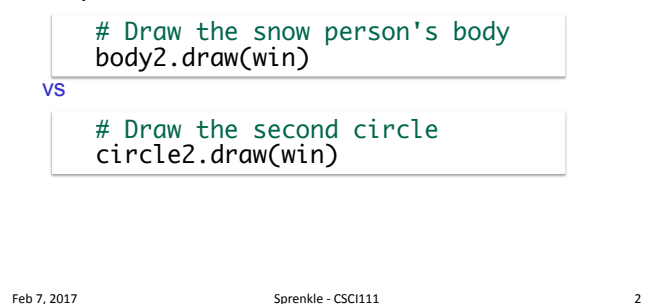

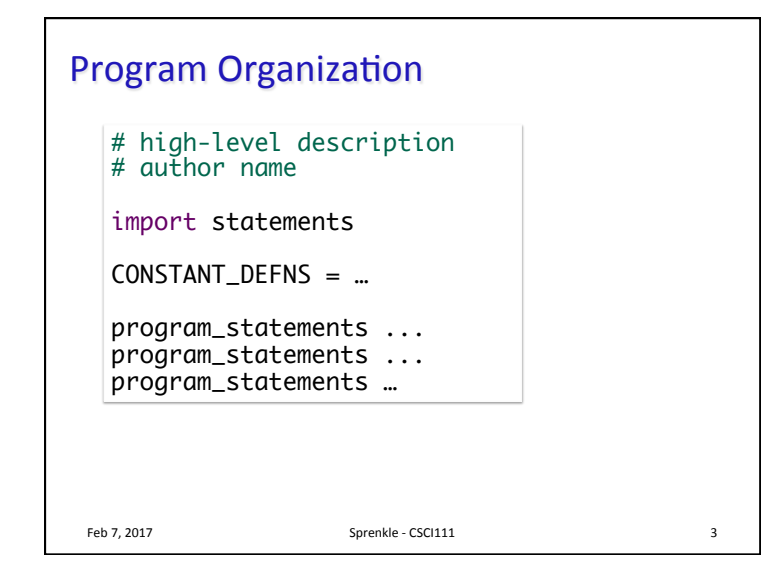

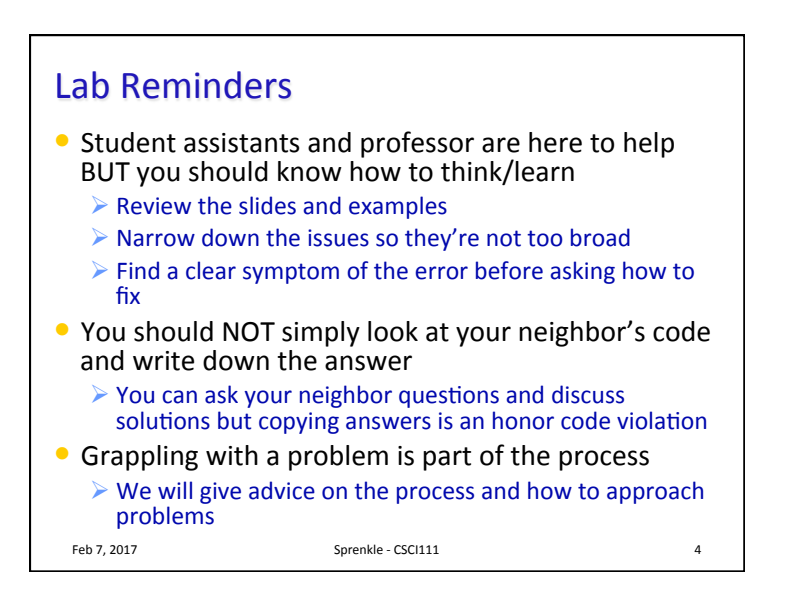

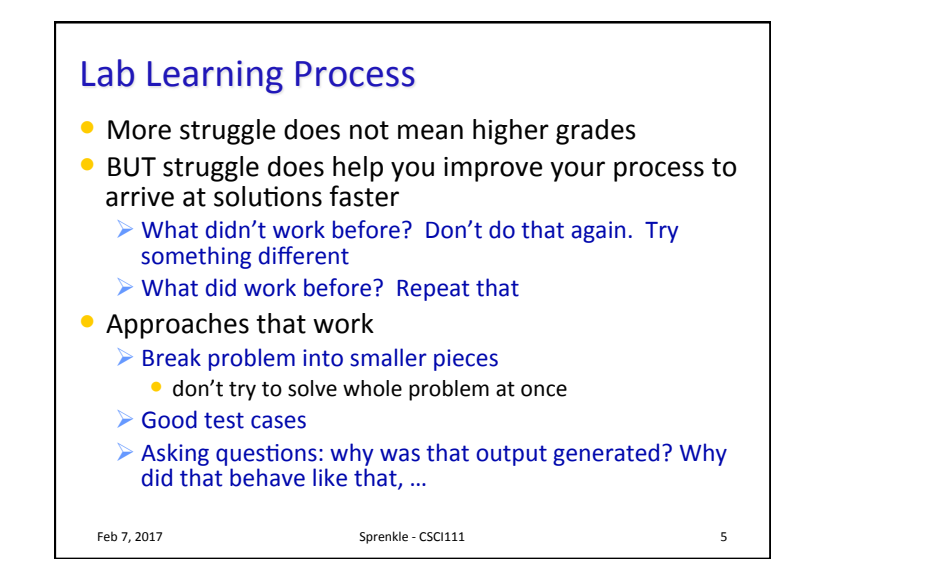

## Review

- How do we tell Python to make decisions?
- What is the syntax for such statements?  $\triangleright$  What are the alternatives and their meaning?
- How do you write a condition that is true only if two conditions are true?
- How do you write a condition that is true if at least one of two conditions is true?
- $\bullet$  How do you write a condition that is true if a condition is false?

Feb 7, 2017 **Sprenkle** - CSCI111 **Sprenkle** - CSCI111

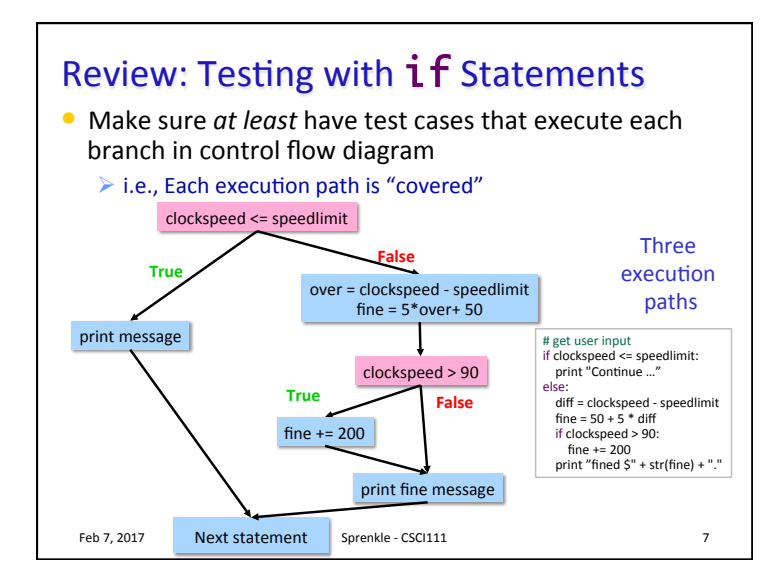

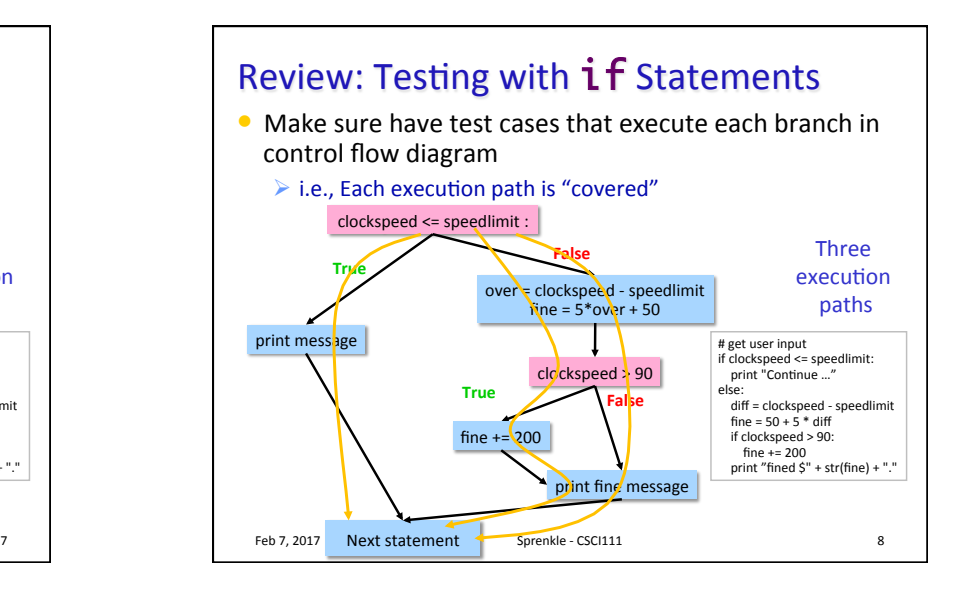

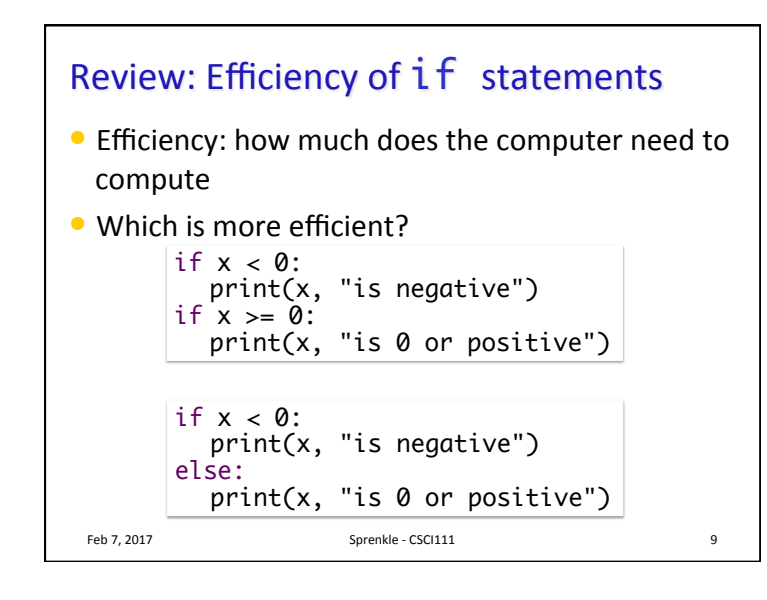

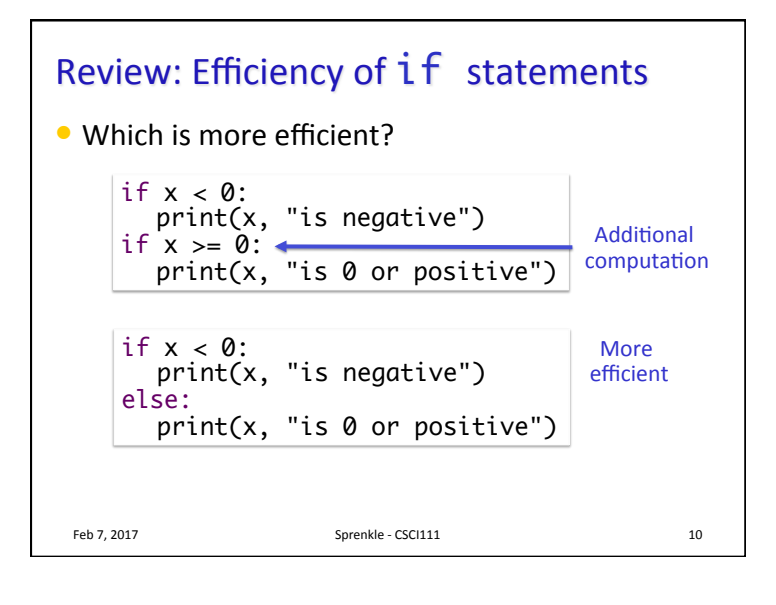

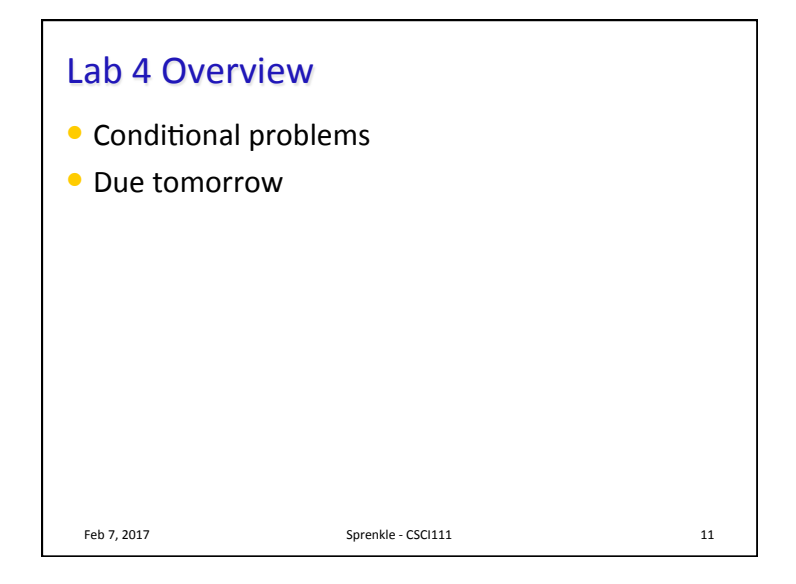